Universität Duisburg-Essen, Institut für Experimentelle Mathematik

# Das rsplib-Projekt -Hochverfügbarkeit mit Reliable Server Pooling

**UNIVERSITÄT** URG - B

Thomas Dreibholz

Institut für Experimentelle Mathematik

Universität Duisburg-Essen

dreibh@exp-math.uni-essen.de

http://www.exp-math.uni-essen.de/~dreibh

# Überblick

### UNIVERSITÄT **BURG**

- **Motivation**
- Was ist Reliable Server Pooling?
	- Einführung
	- Anwendungsszenarien
- Unsere Implementation
	- Aufbau
	- $\bullet$  API
	- Demo-Vorführung
- Unsere Aktivitäten im Bereich Reliable Server Pooling

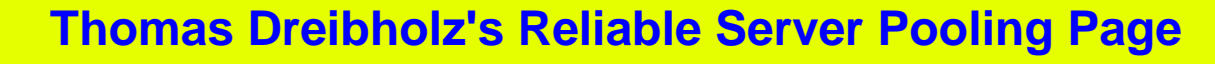

**http://tdrwww.exp-math.uni-essen.de/dreibholz/rserpool/**

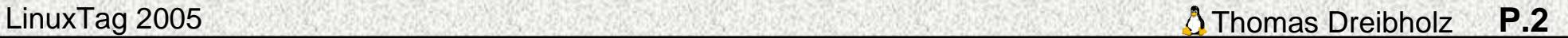

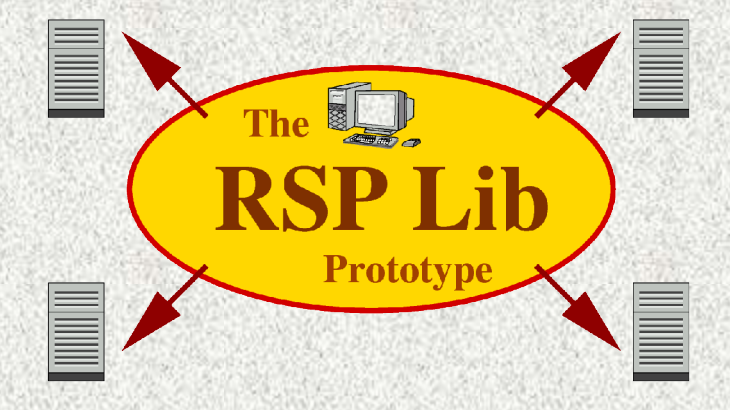

# Motivation (I)

# UNIVERSITÄT BURG

### Ursprüngliche Motivation:

- Telefonsignalisierung (SS7-Protokoll) über IP
- Hohe Anforderungen an Verfügbarkeit

### Das Stream Control Transmission Protocol (SCTP) [RFC2960]

- "TCP Next Generation"
- **Multi-Homing**
- Multi-Streaming
- Message-Framing
- Sicherheit vor DoS-Angriffen
	- 4-Wege-Handshake
	- Verification Tag
- Add-IP: dynamische Adreßrekonfiguration

SCTP schützt vor einer Vielzahl von Netzproblemen, aber ...

#### LinuxTag 2005 **P.3** Thomas Dreibholz **P.3** ... nicht vor einem **Serverausfall** => Konzept für **Server-Redundanz** ist **notwendig**

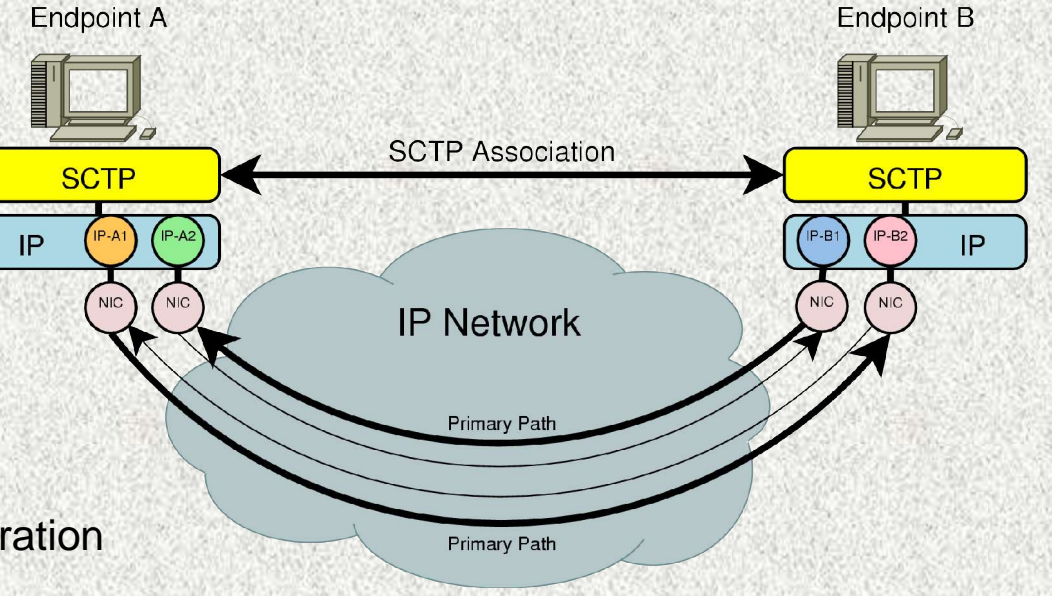

# Motivation (II)

## **UNIVERSITÄT** SBURG

### Reliable Server Pooling (RSerPool)

- Standardisierung in der IETF RSerPool WG
- RSerPool ist ein **Framework** zur **Pool- und Sitzungsverwaltung**

### Anforderungen an RSerPool:

- **Lightweight** (z.B. auch auf Embedded Devices nutzbar)
- **Echtzeit** (schneller Failover)
- **Skalierbar** (bis auf große (Firmen-)Netzwerke, nicht aber auf das globale Internet)
- **Erweiterbar** (z.B. durch neue Serverauswahlregeln)
- **Einfach** (automatische Konfiguration)
- Anwendungsgebiete für RSerPool:
	- Telefonsignalisierung (SS7) über IP
	- **GRID Computing /** Distributed Computing [Zha2004]
	- Mobility-Management in Verbindung mit SCTP und Add-IP [LCN2003]
	- Battlefield Networks

LinuxTag 2005 **P.4** Thomas Dreibholz **P.4** – **Load Balancing** (z.B. Web-Server; zur Zeit sehr aktiv in der IETF diskutiert)

# Reliable Server Pooling (RSerPool)

**UNIVERSITÄT BURG** 

# **Terminologie:**

- **Pool Element (PE)**: Server
- 
- PE ID: ID eines PEs
- Pool Handle: ID eines Pools
- Handlespace: Menge von Pools
- **Registrar (PR)**
- **Pool User (PU)**: Client

Protokolle:

- **ASAP** (Aggregate Server Access Protocol)
- **ENRP** (Endpoint Handlespace Redundancy Protocol)

Pool Users

PE3

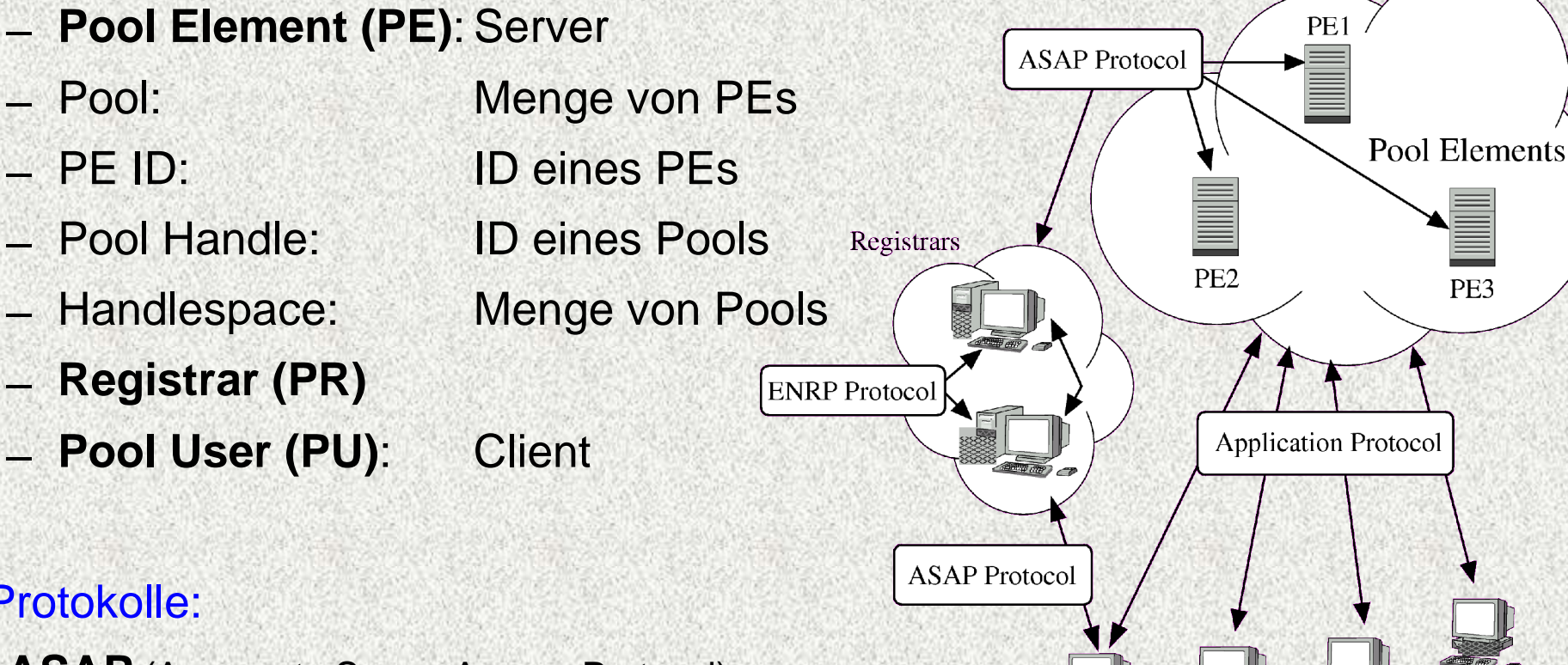

# Der Handlespace

UNIVERSITÄT  $E = \frac{1}{2}$  ,  $S = \frac{1}{2}$  ,  $S = \frac{1}{2}$ D

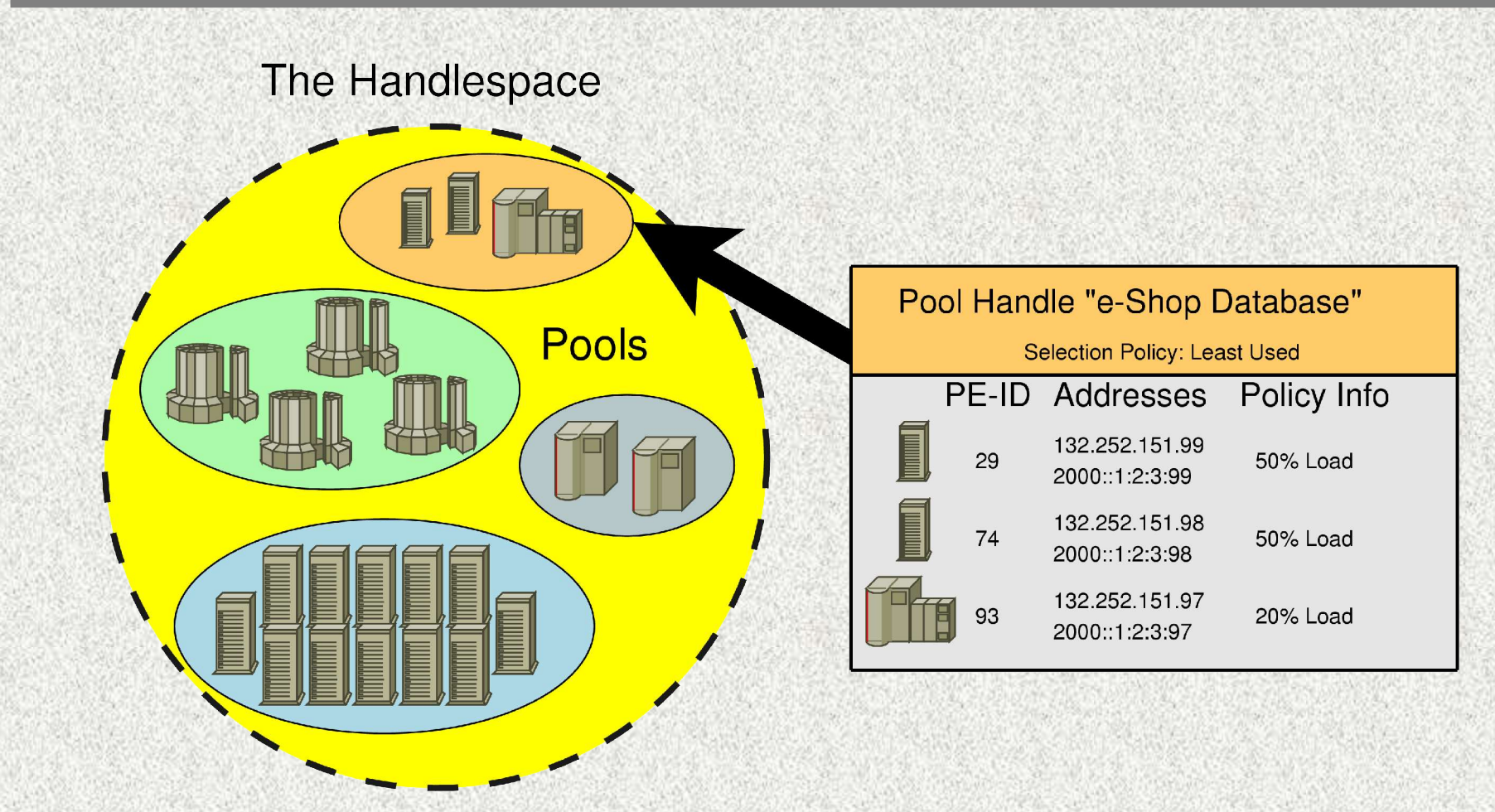

# Der Protokoll-Stack

UNIVERSITÄT EUSISEB<sub>N</sub>URG D

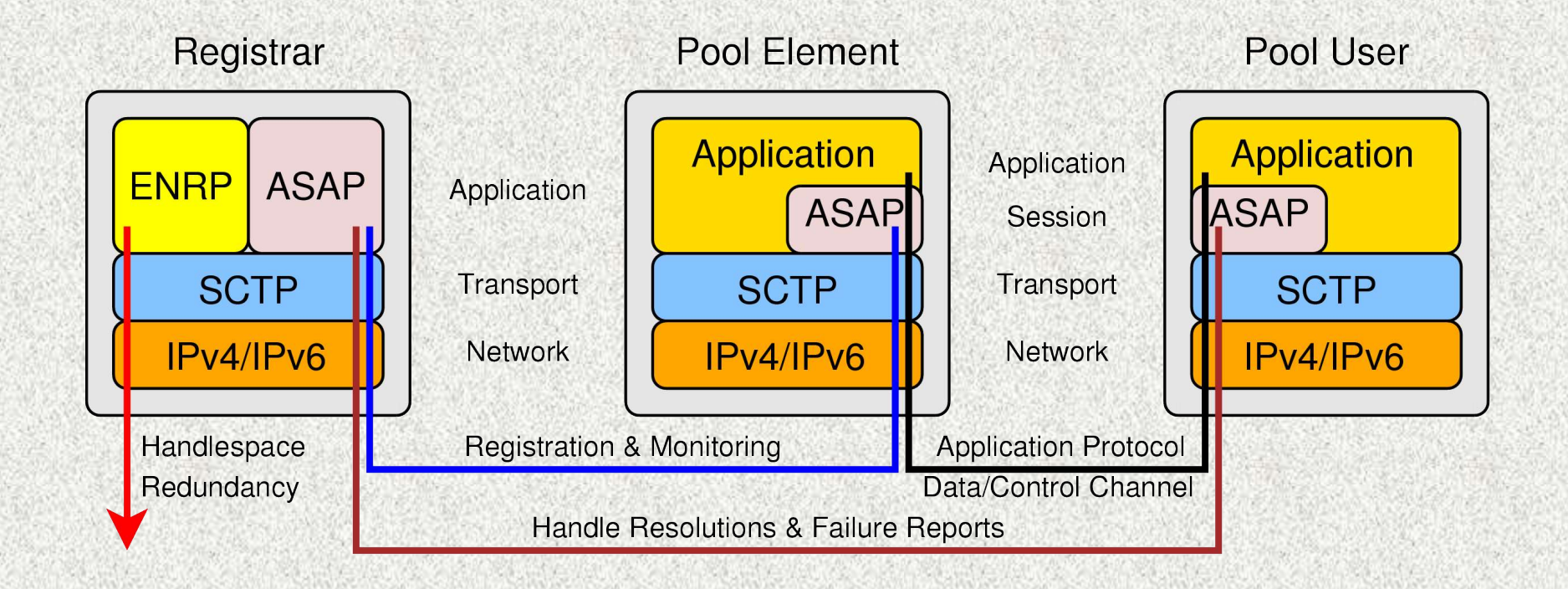

#### LinuxTag 2005 **P.7** Communication Control Communication Communication Communication Communication Communication Communication Communication Communication Communication Communication Communication Communication Communicatio

# Automatische Konfiguration via

# PR-Announces

**UNIVERSITÄT BURG** Ш

### Transport der Announces: als UDP-Pakete via IP-Multicast**PU#3 Multicast-Domain** Router Switch Hub ,,,,,,,,,, Registrar Hub **PE#3** Router **PU #1 PE#1 Multicast** Router **PE #2 ASAP Announce PU#2**

#### LinuxTag 2005 **P.8** Contact the LinuxTag 2005 **P.8**

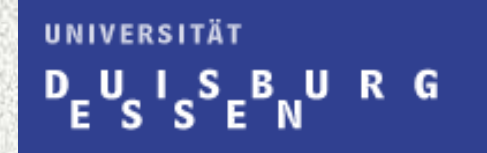

### **Sitzungsaufbau** (PU möchte Dienst eines Pools nutzen):

- PU fragt bei beliebigem PR (z.B. im lokalen LAN) um Auflösung eines PH in eine Liste von PEs an
- **PR wählt** Menge von PEs **nach Policy** des Pools (z.B. Round Robin)
- PU schreibt PE-Menge in seinen lokalen Cache
- **PU wählt** ein PE, wieder **nach Policy** und baut Verbindung zu diesem auf
- Weitere Anfragen können ggf. den Cache nutzen
- **Failover** (PU behandelt Ausfall eines PEs):
	- PU soll seinen PR über den Ausfall des PEs **benachrichtigen**
		- (PR kann dann das PE ggf. auf dem Handlespace entfernen)
	- PU wählt ein neues PE (aus dem Cache (2), oder per PR-Anfrage (1) (2))
	- PU führt applikations-spezifische **Failover-Prozedur** durch

LinuxTag 2005 **P.9** Contains the contact of the contact of the contact of the contact of the contact of the contact of the contact of the contact of the contact of the contact of the contact of the contact of the contact o (Beispiel: Datei-Download – Teile neuem PE Dateiname und Position mit)

# Anwendungsszenario für RSerPool: Load Balancing

UNIVERSITÄT E<sup>B</sup>NURG ш s. D

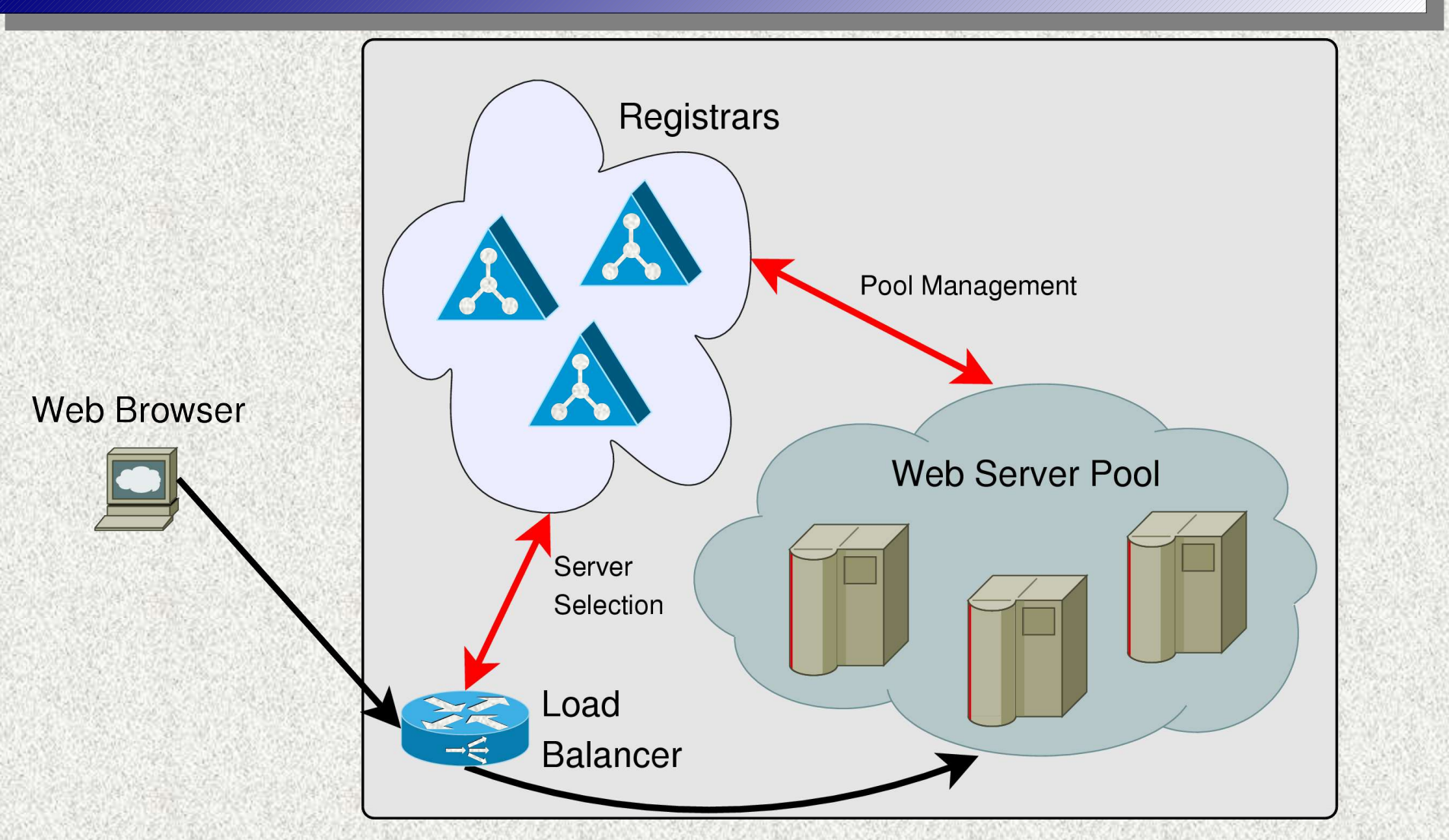

LinuxTag 2005 **P.10** Channel Control 2 Channel Channel Channel Channel Channel Channel Channel Channel Channel Channel Channel Channel Channel Channel Channel Channel Channel Channel Channel Channel Channel Channel Channel

# Anwendungsszenario für RSerPool: Distributed Computing

UNIVERSITÄT SBURG ш D

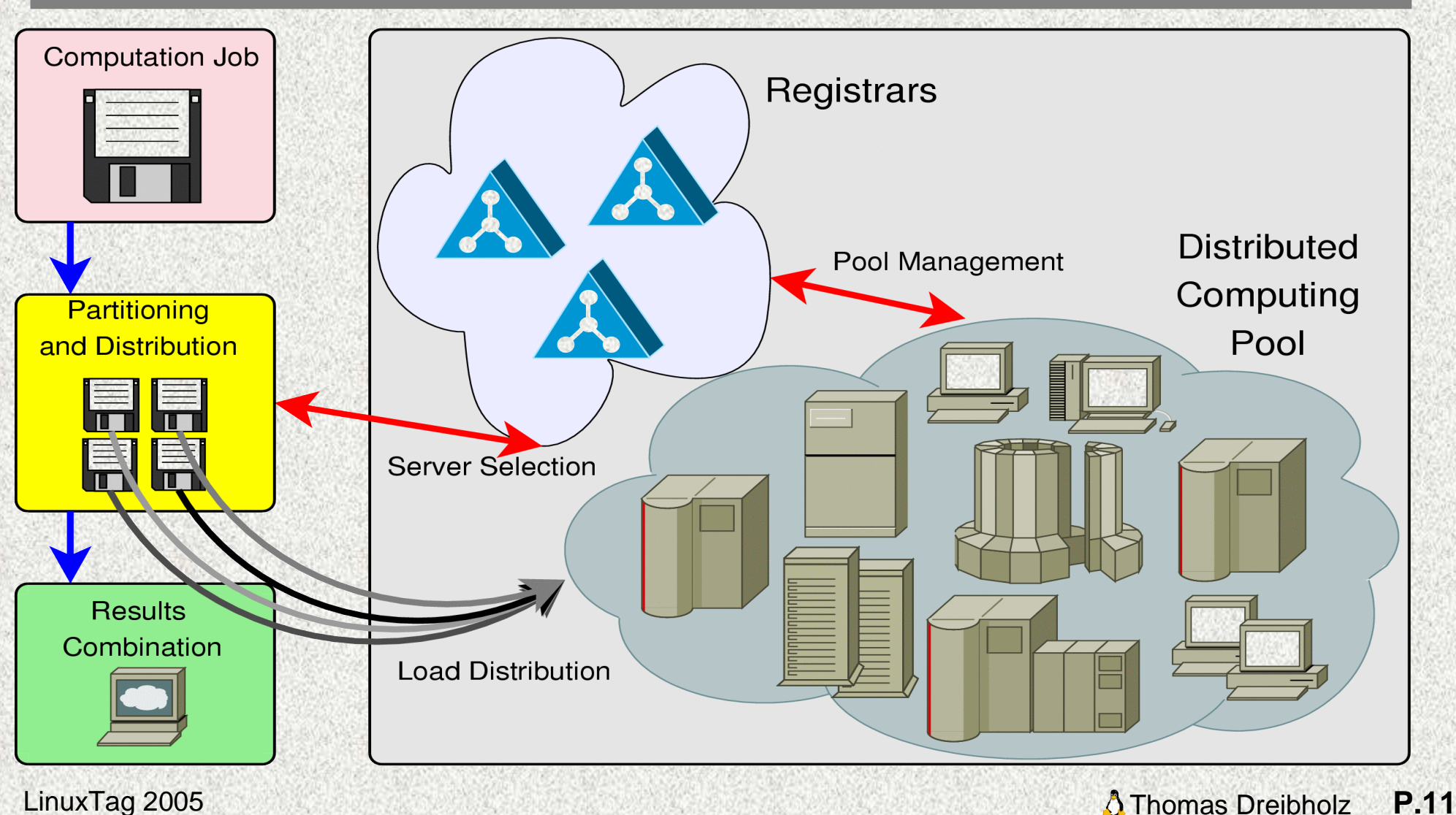

# Der Session-Layer

### UNIVERSITÄT BURG

### Basic Mode

- Für PEs: Pools verwalten
- Für PUs: PE auswählen
- Data Channel:
	- Applikation selbst ist dafür verantwortlich

### **Enhanced Mode**

- Session-Layer (OSI-Modell)
- Control/Data Channel
- Zustandsübergang einer Session:
	- Applikationsspezifisch oder
	- Client-basiertes State-Sharing mit State Cookies

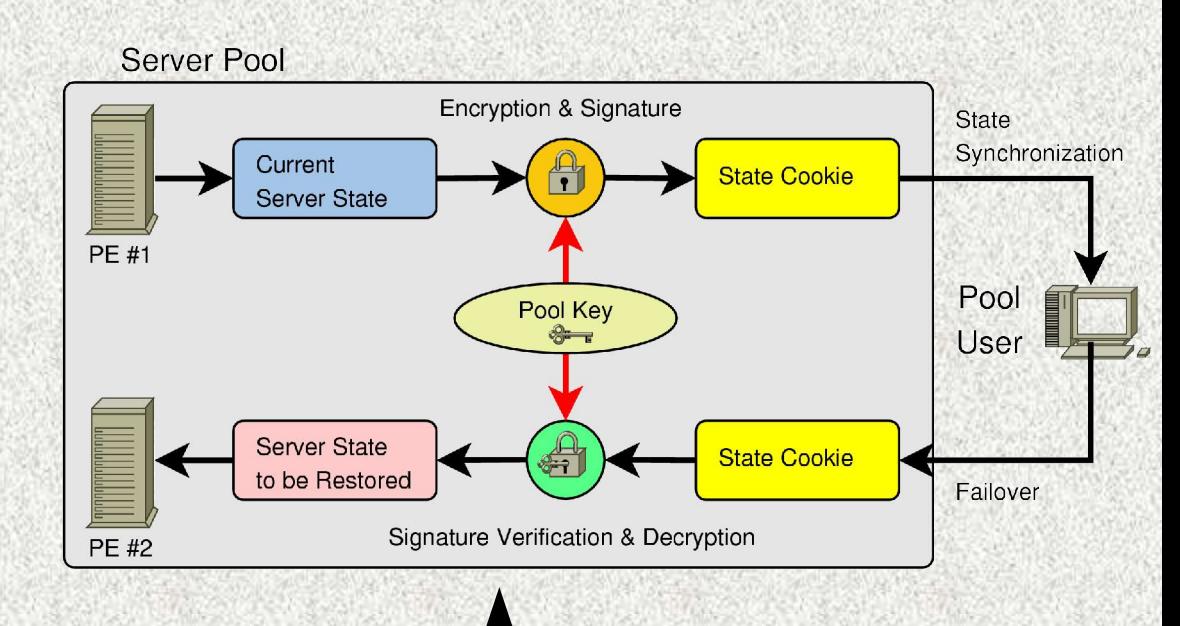

#### LinuxTag 2005 **P.12** Thomas Dreibholz **P.12**

# Der rsplib-Prototyp

### UNIVERSITÄT **BURG**

### Designentscheidungen

- Plattformunabhängigkeit Aktuell: Linux, FreeBSD, Darwin in Arbeit: Solaris, M\$-Windows
- Implementiert in ANSI-C
- Open Source, GPL-Lizenz
- Grundlegende Bestandteile
	- rsplib Library for PUs and PEs
		- ASAP-Protokoll
	- Registrar
		- ENRP-Protokoll
	- Demo System

Entwickelt in Kooperation mit Siemens AG, München mit Unterstützung durch BMBF und DFG

#### **Thomas Dreibholz's Reliable Server Pooling Page**

**http://tdrwww.exp-math.uni-essen.de/dreibholz/rserpool/**

LinuxTag 2005 **P.13** Thomas Dreibholz **P.13** 

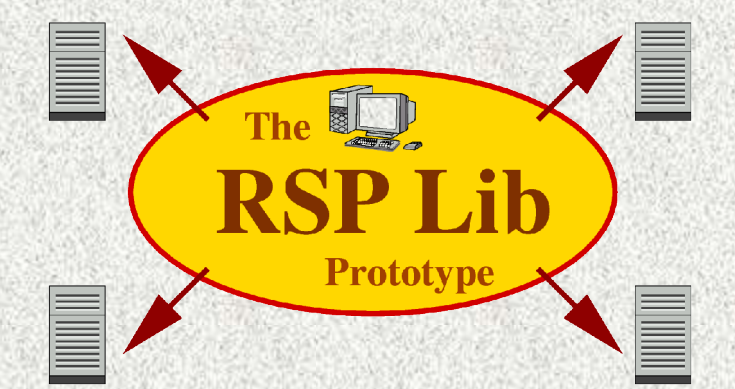

# Der Aufbau des Registrars

UNIVERSITÄT  $\epsilon$   $^{\sf U}$   $^{\sf U}$   $^{\sf G}$   $^{\sf E}$   $^{\sf E}$   $^{\sf U}$   $^{\sf U}$   $^{\sf R}$   $^{\sf G}$ 

### Dispatcher:

Plattformspez. Funktionen:

Timer, Sockets, Threads

# Protokolle:

- ASAP
	- $(PR \leftrightarrow PE, PR \leftrightarrow PU)$
- $-$  ENRP (PR $\leftrightarrow$ PR)
- Registrar-Verwaltung:
	- Zugriffskontrolle
	- Adreßverifikation und -filterung

Handlespace-Management (siehe [Contel2005])

Registrar **Management** IIm Registration Handlespace Re-registration Redundancy Handlespace De-registration Management Monitoring Announcements **Handle Resolutions** (ENRP) **Failure Reports** Announcements (ASAP) **ASAP Protocol ENRP Protocol Dispatcher** 

# Der Aufbau der PU/PE-Library

UNIVERSITÄT - U - U **SBURG** 

### **Dispatcher**

# ASAP-Instance:

- ASAP
	- PE←PR, PU←PR
	- PU←PE
- Liste von Registrars
	- Announces
- Cache für PE-Auswahl
- **RSerPool-APIs:** 
	- Basic Mode
	- Enhanced Mode

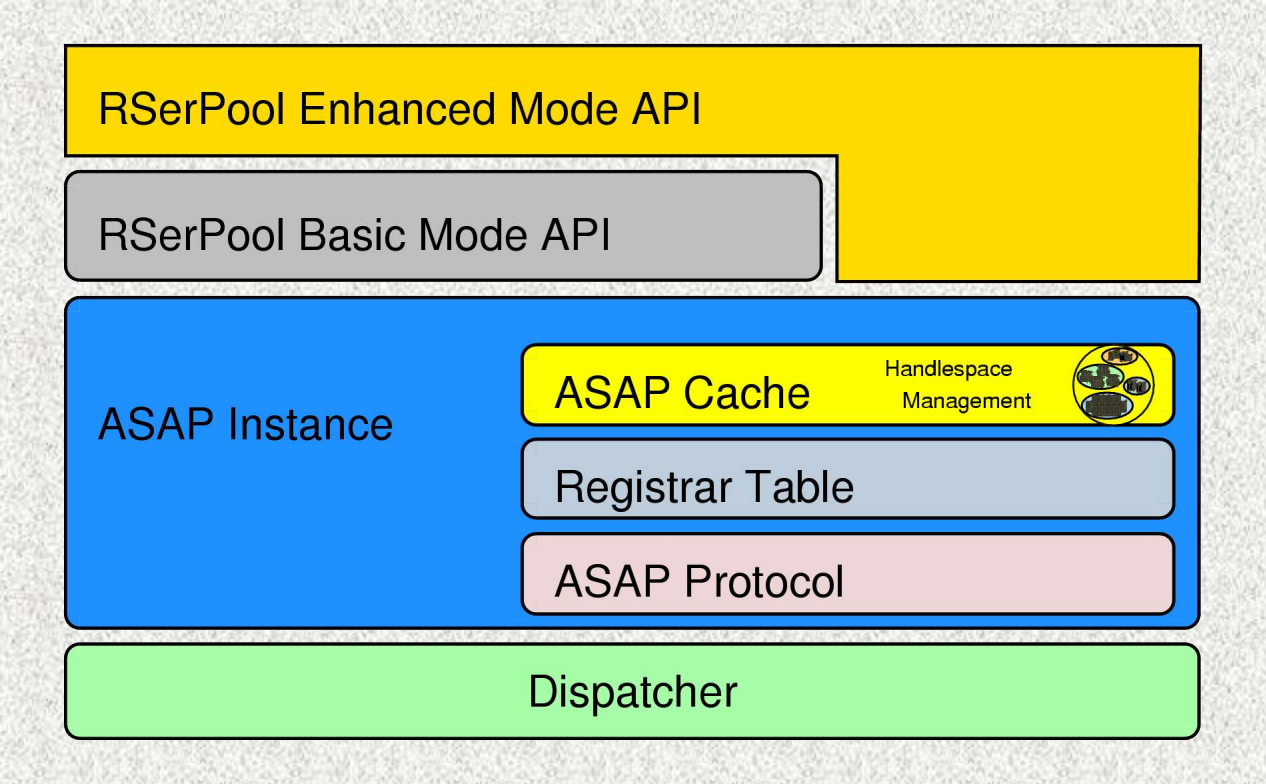

# Das API der rsplib-Library: Basic Mode für PEs

# UNIVERSITÄT **BURG**

# (Re-)Registrierungsschleife

- z.B. als eigener Thread, damit Hauptprogramm (Server) nicht blockiert
- Wartefunktion:
	- rspSelect() analog zu select()

}

- behandelt auch
	- Keep-Alives vom PR

### **Deregistrierung**

– bei Beendigung

```
void registrationLoop() {
  struct timeval timeout;
  ...
  while(!shuttingDown) {
    rspRegister(poolHandle, ...);
    timeout.tv sec = reregistrationInterval;
    timeout.tv usec = 0;
    rspSelect(0, NULL, NULL, NULL, &timeout);
  }
  rspDeregister(poolHandle, ...);
```
# Das API der rsplib-Library: Basic Mode für PUs

# **UNIVERSITÄT BURG**

### Server-Auswahl

- API analog zu DNS-Abfrage
- Kompatibilität zu
	- getaddrinfo()
- Statt

```
Hostname -> IP-Adressen
```
jetzt

```
Pool Handle -> IP-Adressen
```
...

}

...

}

}

### Failover

- Aufgabe der Applikation selbst
- Rückmeldung an PR

```
poolHandle = "DownloadPool";
rspHandleResolution(poolHandle, strlen(poolHandle), &eai);
...
sd = socket(eai->ai_family,
            eai->ai_socktype, eai ->ai_protocol);
if(sd >= 0) {
 if(connect(sd, eai->ai_addr, eai->ai_addrlen) {
    ...
   if(failure) {
     rspReportFailure(poolHandle, strlen(poolHandle),
                        eai->ai_identifier);
```
LinuxTag 2005 **P.17** Thomas Dreibholz **P.17** 

# Das API der rsplib-Library: Enhanced Mode für PEs

# UNIVERSITÄT **BURG**

### API analog zu TCP-Sockets

- Ablauf bei TCP-Sockets: socket() -> bind() -> listen() -> accept()
- Jetzt: Sitzung statt Socket; ggf. automatischer Failover per Cookies möglich

```
void serviceThread(session) {
 rspSessionRead(session, command, ...);
 if(command is cookie) {
   Restore state;
   rspSessionRead(session, command, ...);
  }
 do {
```
Handle command;

rspSessionSendCookie(session, Current state);

```
rspSessionRead(session, command, ...);
```
} while(Session is alive);

```
int main(...) {
```
}

}

}

poolElement = rspCreatePoolElement(poolHandle, ...);

```
while(!shuttingDown) {
```

```
rspSessionSelect(... poolElement ...);
```

```
if(New Session) {
```

```
session = rspAcceptSession(poolElement, ...);
```
Create service thread for new session;

rspDeletePoolElement(poolElement);

}

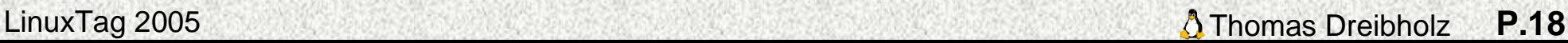

# Das API der rsplib-Library: Enhanced Mode für PUs

UNIVERSITÄT BURG

# API analog zu TCP-Sockets

- Ablauf bei TCP-Sockets: socket() -> connect() -> ... -> close()
- Jetzt: Sitzung statt Socket; ggf. automatischer Failover per Cookies möglich

```
sd = rspCreateSession("DownloadPool"
, ...);
rspSessionWrite(sd,
"GET Linux-CD.iso HTTP/1.0\r\n\r\n");
while((length = rspSessionRead(sd, buffer, ...)) > 0) {
 doSomething(buffer, length);
}
rspSessionClose(sd);
```
– Anmerkung:

doSomething() erhält ggf. Wiederholungen – je nach Cookie-Intervall!

LinuxTag 2005 **P.19** 

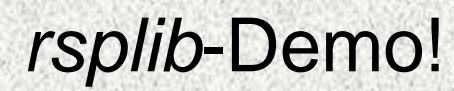

### UNIVERSITÄT  $P_{E}U_{S}I_{S}E_{N}U_{R}G$

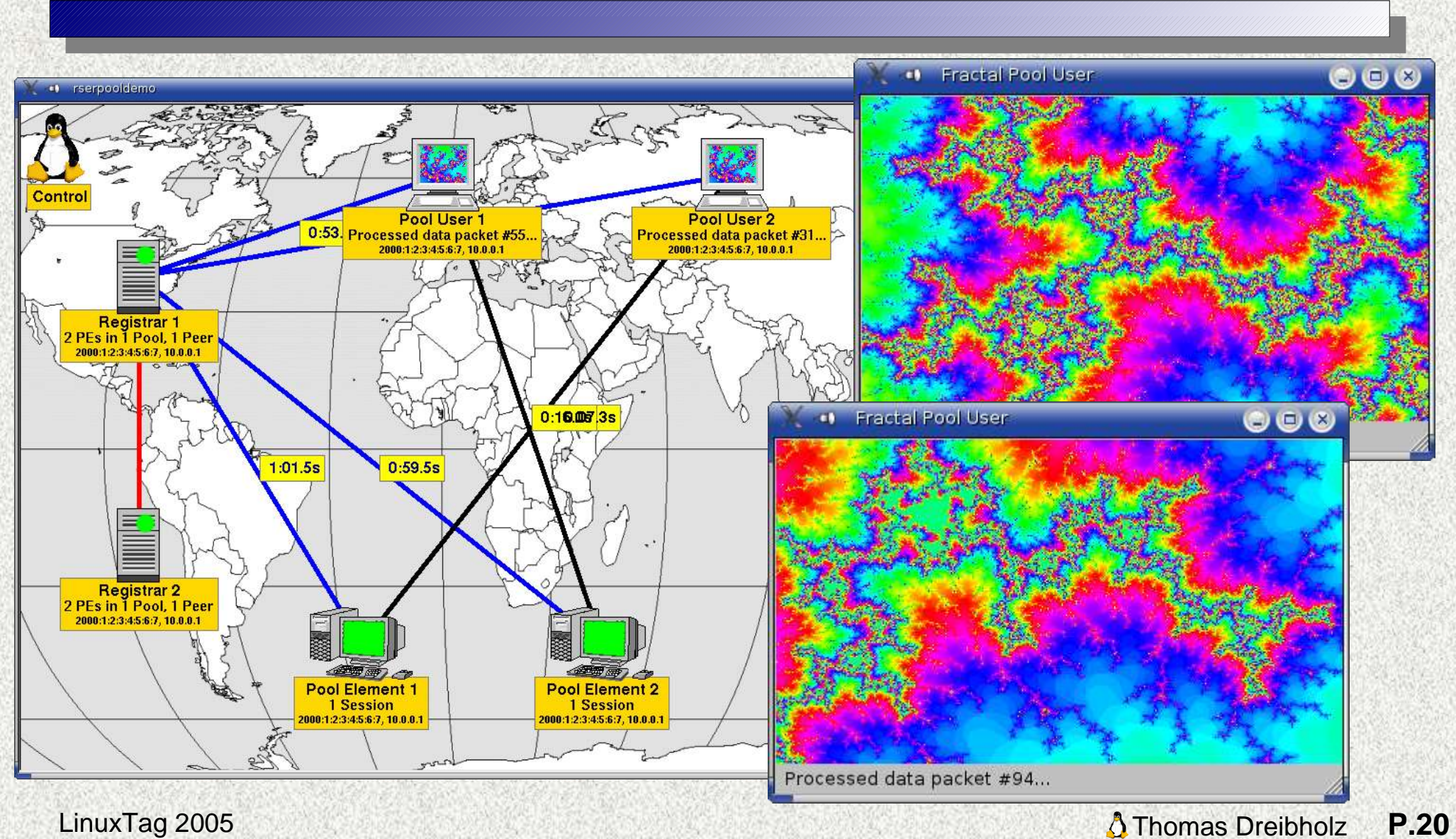

# Unsere RSerPool-Aktivitäten:

# Forschung

**UNIVERSITÄT BURG** 

- Unsere Forschung wird seit Oktober 2004 durch die DFG gefördert
- Das rspsim-Simulationsmodell (in OMNeT++)
	- Abgeschlossene Aktivitäten:
		- Performanz von Pool Policys: [ICN2005]
		- Failover-Behandlung: [LCN2002] und [EuroMicro2005]
		- Handlespace-Verwaltung: [Contel2005]
	- Laufende Aktivitäten:
		- Performanz von Pool Policys in Ausfallszenarien
		- ENRP-Funktionalität und Skalierbarkeit

### Der rsplib-Prototyp

- Abgeschlossene Aktivitäten:
	- Anwendbarkeit und Performanz für SCTP-Mobilität: [LCN2003]
	- Anwendbarkeit für Distributed Computing:
		- Diplomarbeit [Zha2004], verifiziert Ideen aus [LCN2002] und [LCA2003]
- Laufende Aktivitäten:
	- Verifikation der Performanz von Pool Policys aus unseren Simulationen

LinuxTag 2005 **P.21** Contact the Magnetic Section 1 and 2005 **P.21** • Anwendbarkeit für große Pools (Distributed Computing): Tests im PLANET LAB

 $\lesssim$ n Sim ulatio  $\mathbf{\mathsf{D}}$ 3. <u>ର</u><br>ଚ 刀 ወ alität

# Unsere RSerPool-Aktivitäten:

# Standardisierung

**UNIVERSITÄ1** URG

# Standardisierung in der IETF

- Unsere Standardisierungsbeiträge:
	- draft-ietf-rserpool-policies-01.txt

beinhaltet Ergebnisse aus unseren Policy-Untersuchungen

• draft-ietf-rserpool-mib-01.txt

SNMP-MIB-Definition für RSerPool-Komponenten

- API-Draft (noch nicht veröffentlicht)
- IETF-Standardisierung erfordert "running code" den haben wir!
- rsplib-Prototyp war die erste verfügbare RSerPool-Implementation **Referenzimplementation** der IETF RSerPool WG
- Erste **erfolgreiche Interoperabilitätstests** mit proprietärer Motorola-Implementation beim 60<sup>th</sup> IETF, August 2004

LinuxTag 2005 **P.22 Contains the Contract of A** Thomas Dreibholz **P.22** => Beschleunigung der Standardisierung

# Vielen Dank für Ihr Interesse! Noch Fragen?

**UNIVERSITÄT BURG** 

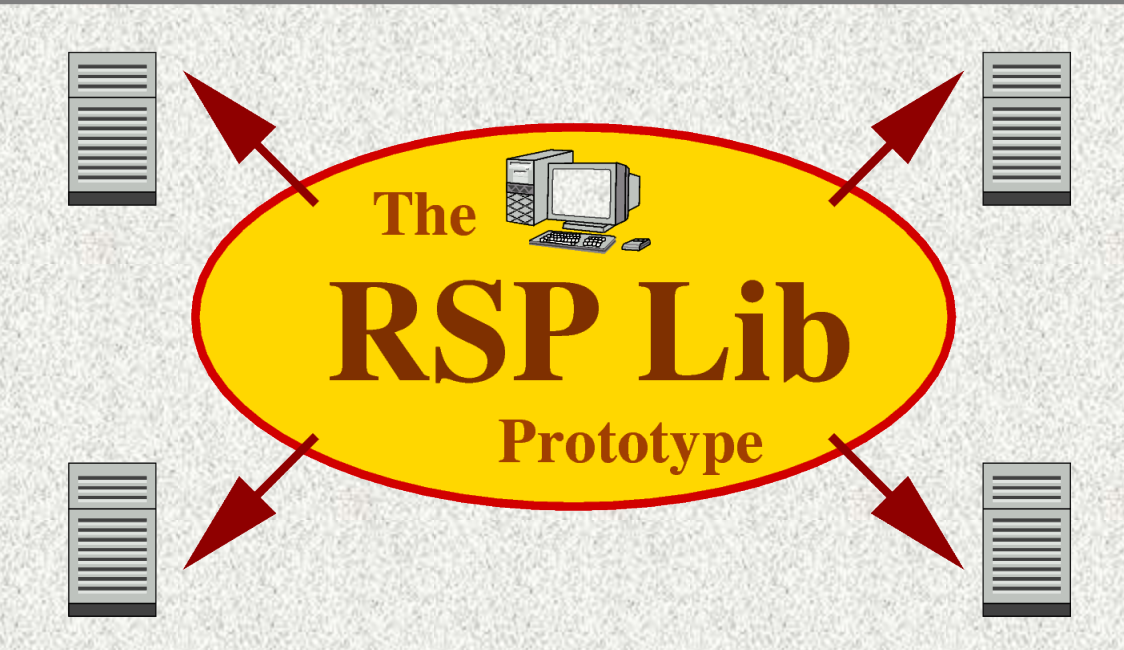

# Projekt-Homepage:

http://tdrwww.exp-math.uni-essen.de/dreibholz/rserpool/

Thomas Dreibholz, dreibh@exp-math.uni-essen.de

LinuxTag 2005 **P.23** Thomas Dreibholz **P.23**